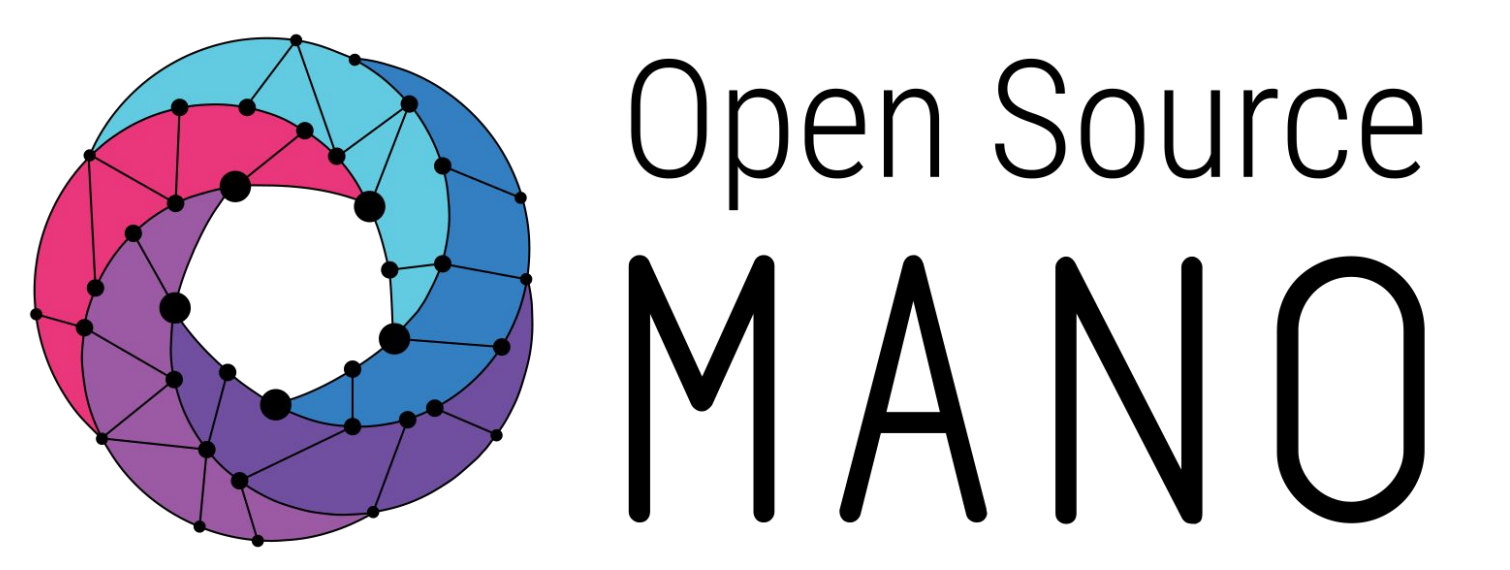

## Building operators from the ground up David García(Canonical)

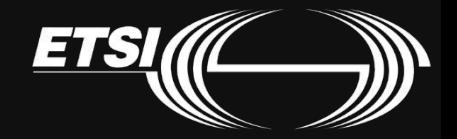

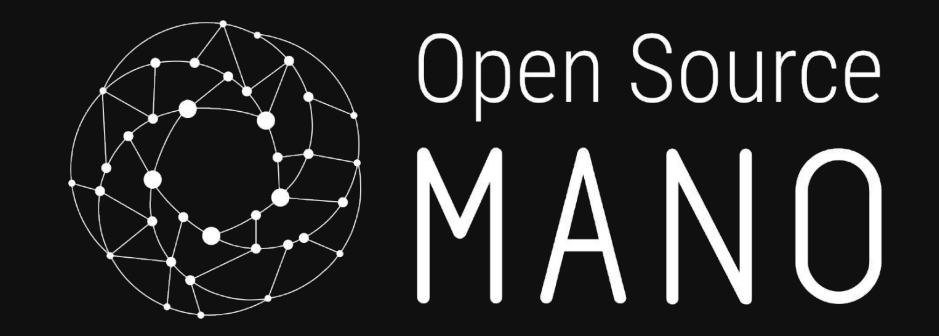

# Charm development guidelines

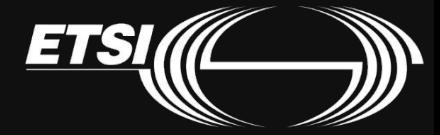

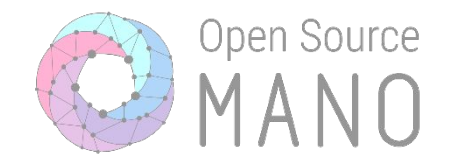

# Do one thing well

# 4. Make the best operator

### 3. Understanding Juju:

- b. Test your code: harness
- - a. Hooks/events: what is expected in each
- 
- v. Reuse code; avoid duplication
- iii. Functions with few/none parameters
- a. Write clean code

Best practices

2. Follow Python best practices

- i. Formatting: black, flake8
- 
- ii. Meaningful names for vars and functions
- 
- 

1. Use meaningful names (config, actions, endpoints)

- 
- 
- 
- 
- iv. SRP: Single Responsibility Principle

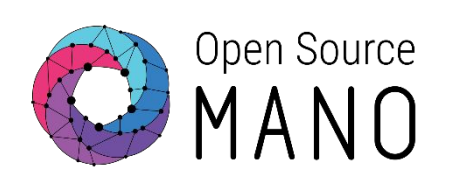

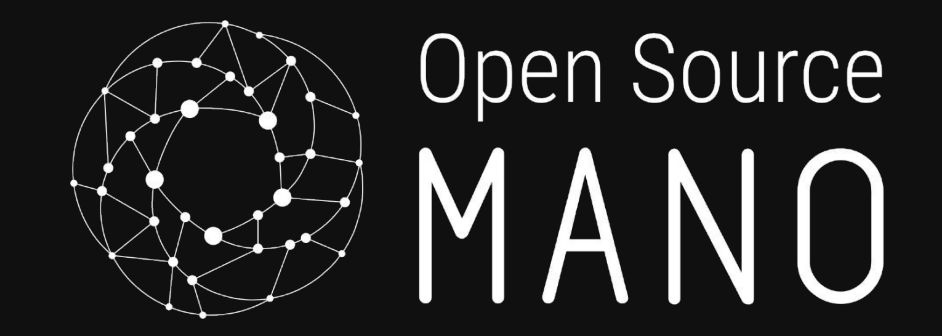

# Understanding hooks/events

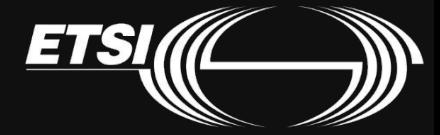

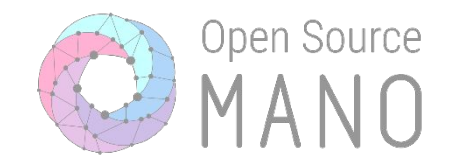

#### Hooks are events generated by the Juju Controller

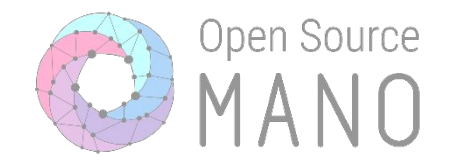

#### $Hook \rightarrow Code script$

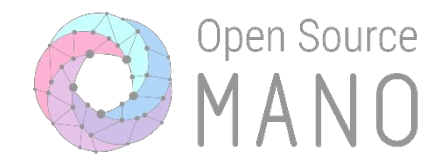

```
def _on_install(self, _):
subprocess.run(["snap", "install", "prometheus"])
```

```
def _on_start(self, _):
 subprocess.run(["service", "snap.prometheus.prometheus", "start"])
```
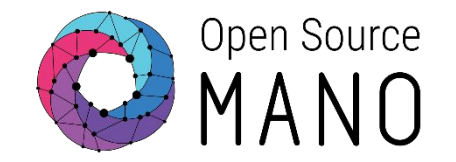

- 1. Hooks are idempotent
- 2. Hooks are easy to read and understand
- 3. Where possible, hooks reuse common code
- Hooks do not return errors... unless there a good reason

Use the Operator Framework

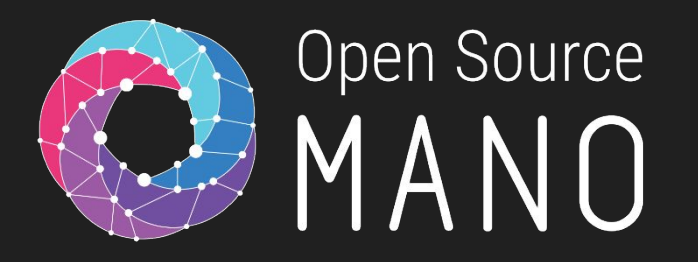

#### Lifecycle hooks

#### **- install:**

- When: At the beginning of the life cycle. Once only.
- Purpose: Install prerequisite software.
- **- config-changed:**
	- When: After *install, upgrade-charm*, or after configuration changes. At least once after the agent restarts.
	- Purpose:
		- Cannot assume that SW has started
		- Should not start stopped SW
		- Should restart running SW to update the configuration.
- **- start:**
	- When: Immediately after the first *config-changed*.
	- Purpose: Should ensure the charm's software is running
- **- stop:**
	- When: Immediately before the end of the unit destruction
	- Purpose:
		- Stop the application
		- Remove any files/configuration created during the application lifecycle
		- Prepare any backup(s)

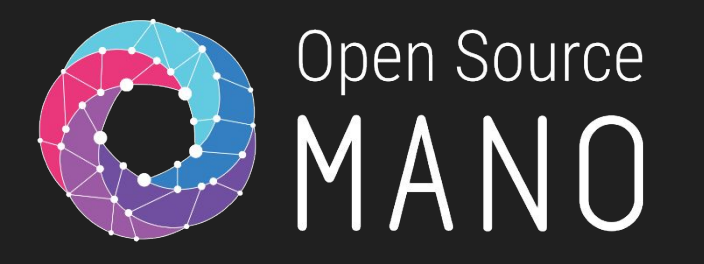

### Lifecycle hooks

#### **- upgrade-charm:**

- When: Runs immediately after any upgrade operation
- Purpose: used to reconcile local state written by some other version of the charm into whatever form it needs to take to be manipulated by the current version.

#### **- update\_status:**

- When: Run by Juju at regular intervals (default=5m)
- Purpose: Provides constant feedback to the user about the status of the application
- **- leader-elected:**
	- When: Run at least once to signify that Juju decided this unit is the leader
- **- leader-elected-changed:**
	- When: Run when the leader has set values for other units to respond to
- **- [name]-relation-joined:**
	- When: Run only when that remote unit is first observed by the unit.
	- Should not depend on any other relation setting more than the name of the joining unit and the remote private-address setting. If more information is needed, should wait for the relation-changed hook.
- **- [name]-relation-changed:**
	- When: Always run after *-joined* and after the relation data changes.
	- Take into account:
		- The settings in the relation (relation data) are determined by the interface
		- If data is missing, do not raise errors, just wait until the data will eventually be there.
- **- [name]-relation-departed:**
	- When: Run once only, when the remote unit is known to be leaving the relation
	- Purpose: Should be used to remove all references to the remote unit
- **- [name]-relation-broken:**
	- When: Run after every necessary -departed hook has been run

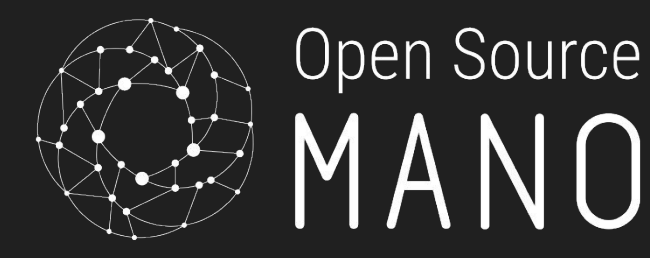

#### Relation hooks

### Documentation

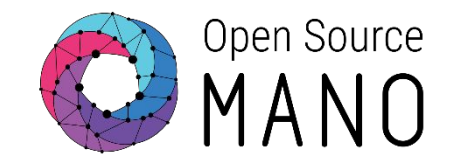

- Juju:<https://juju.is/docs>
- Charms:
	- Charm hooks/events: <https://discourse.charmhub.io/t/charm-hooks>
	- Operator framework:
		- Github:<https://github.com/canonical/operator>
		- Api docs: <https://ops.readthedocs.io/en/latest/>
		- Talk to us: <https://discourse.charmhub.io/>
	- Examples:
		- Kubernetes Charm: <https://github.com/charmed-osm/squid-operator>

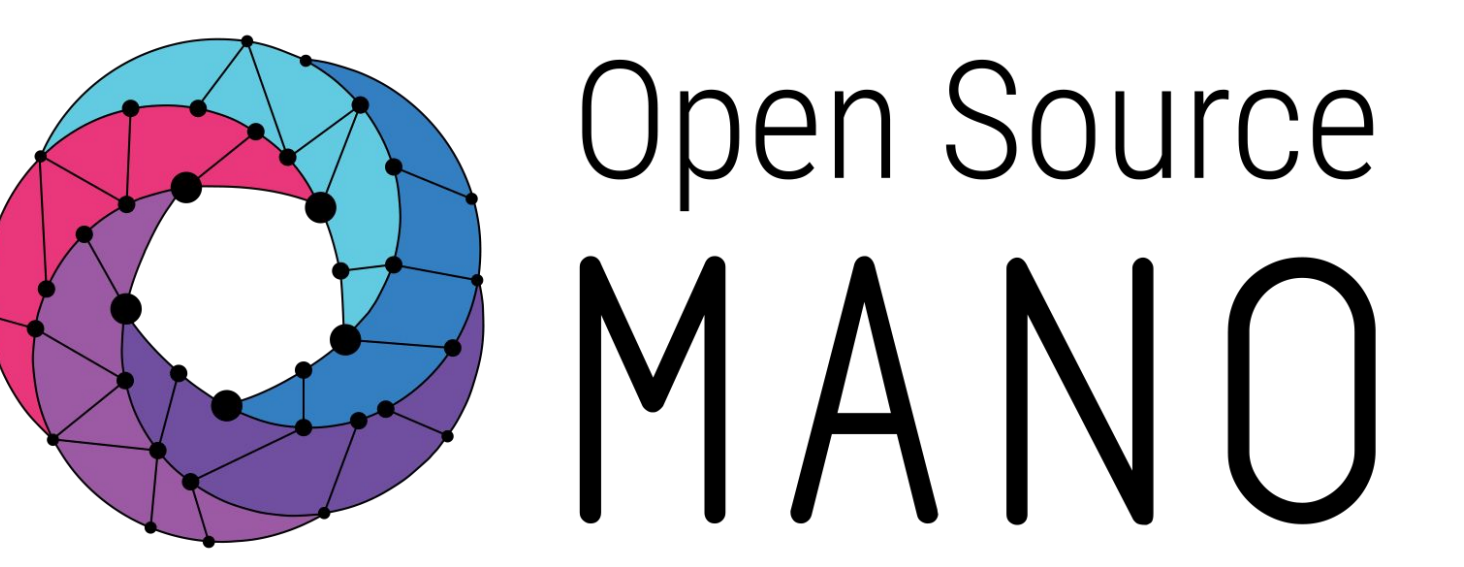

Find us at: osm.etsi.org osm.etsi.org/wikipub

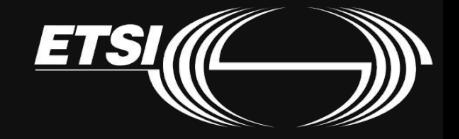